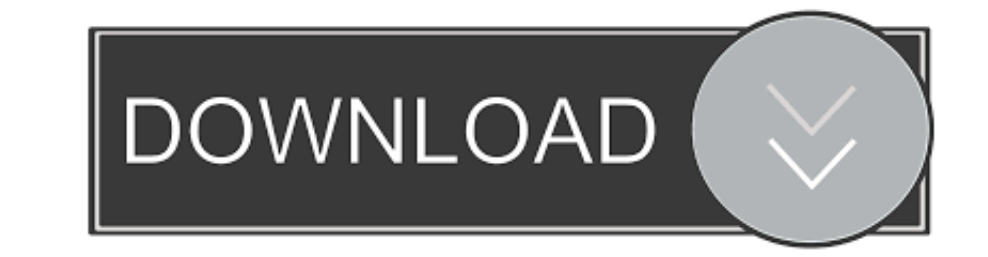

## [Install Mac OS X Lion 10.7 In VMware Download](https://fancli.com/1xn7lj)

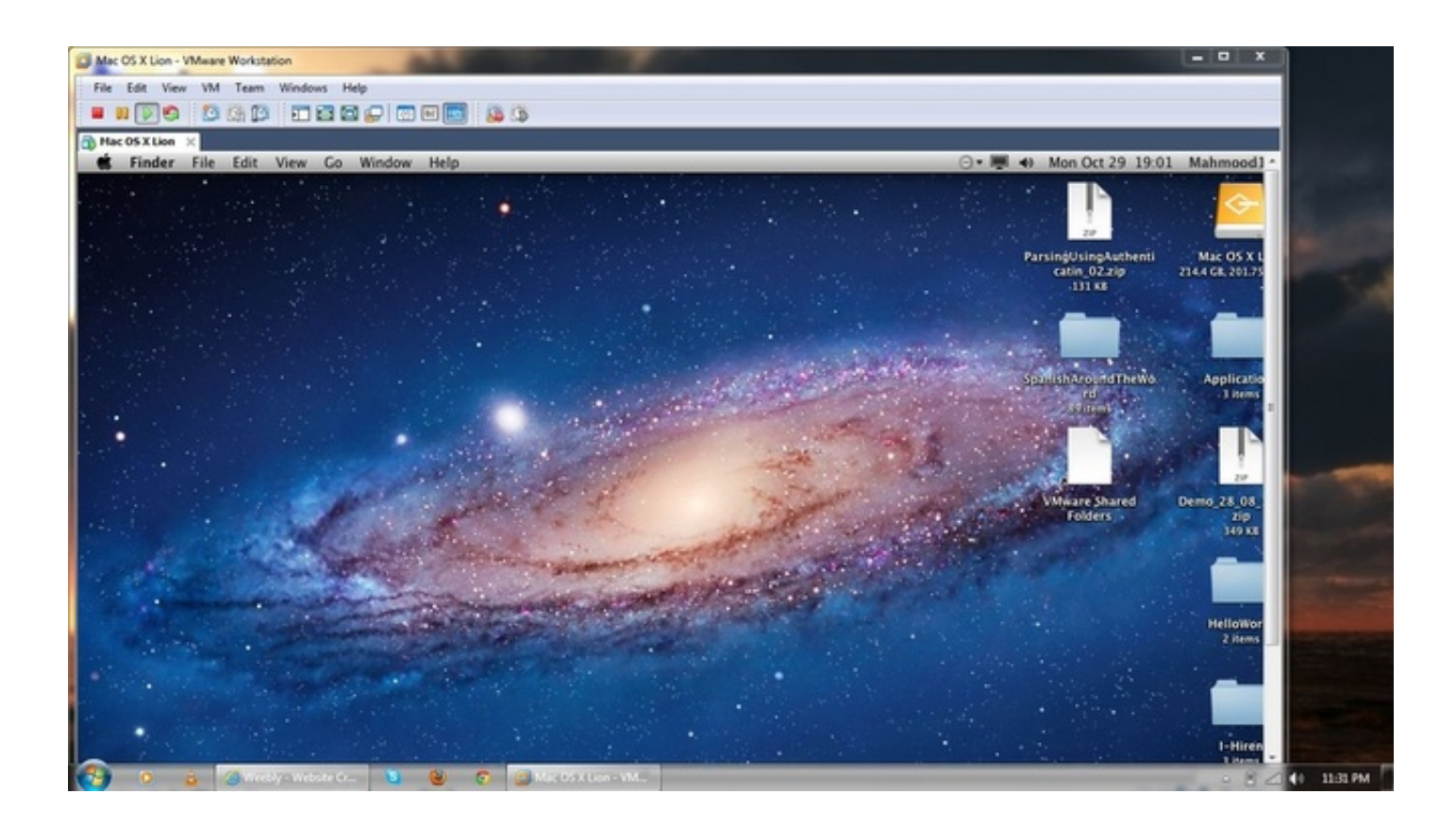

[Install Mac OS X Lion 10.7 In VMware Download](https://fancli.com/1xn7lj)

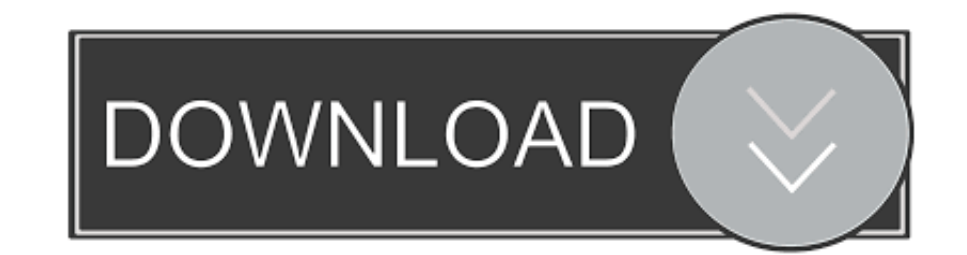

Apple Boot Camp for Mac: Free Download. How To Download Windows 10.Mac OS X 10.7 Lion and Mac OS X 10.7 Lion and Mac OS X 10.8 Mountain Lion,. Just open .... This guide shows where to download Lion OS X 10.7. Mac Miller Bl solutions like VMware Fusion and Parallels. ... that the new version further strengthens compatibility with OS X 10.7 Lion .... Mac OS X Lion 10.7.2 dmg for mac free download full version. ... I'm going to show you how to

Fusion 4 is the newest version of VMware's virtualization solution for the Mac, ... New in this release of Fusion is the ability to install OS X Lion itself as a ... (If you didn't keep a copy of this file, you can downloa UK, specialising in vSphere and vCloud enterprise .... To install Mac OS X Lion on a virtual machine, we're going to use ... Be sure not to download a VMWare Image of Lion, as those versions don't .... Cài đặt Mac OS X Lio Mac on Windows series. ... Download Lion OS X 10.7.3 VMware Image and Make it Work on Windows 7 Computer ... about fresh installation of Lion OS X on VMware and 10.7.1 VMware image.

## install mac os lion on vmware

install mac os lion on vmware, install mountain lion on vmware, install os x lion in vmware, install macos lion on vmware

OS X Mountain Lion - Apple Mac OS X 10.7 Lion VPAT - Cal State LA ... Pro Tools 12.4 Read Me (Mac OS X) - Avid Technology Using VMware Horizon Client for Mac ... Mac OS X Lion 10.7.5 : Free Download, Borrow, and .

## install os x lion in vmware

Apple did not at first report any physical media circulation for Lion, for example, a lot of CD-ROMs ...

The Choose Operating System window appears, with the correct settings in place: Apple Mac OS X is selected as the operating system, and Mac OS X Server 10.7 .... The Lion OS X 10.7.3 pre installed VMware image can be downl VMWare Workstation.. You can download Vmware Workstation Pro 15 from this link. Step Three: Install VMware Patch to run Mac OS X. How to Install Mac OS on .... ArcGIS for Desktop has been developed for Windows Operating sy The Mac OS X 10.7 (Lion) installer software license agreement (the regular install, not the ... Attempts to boot the 10.7 installer under VirtualBox 4.1.0 running on a Mac OS X ... Since it is set up to do a diskless insta to have any files that can be experienced on Archive.org.. VMWare (30-day free trial); Mac OS X Lion Installer (Download it again from the Mac App Store). VirtualBox and Parallels may also work if you .... This guide expla